## **Application: gvSIG desktop - AYTOA 1 por Fases**

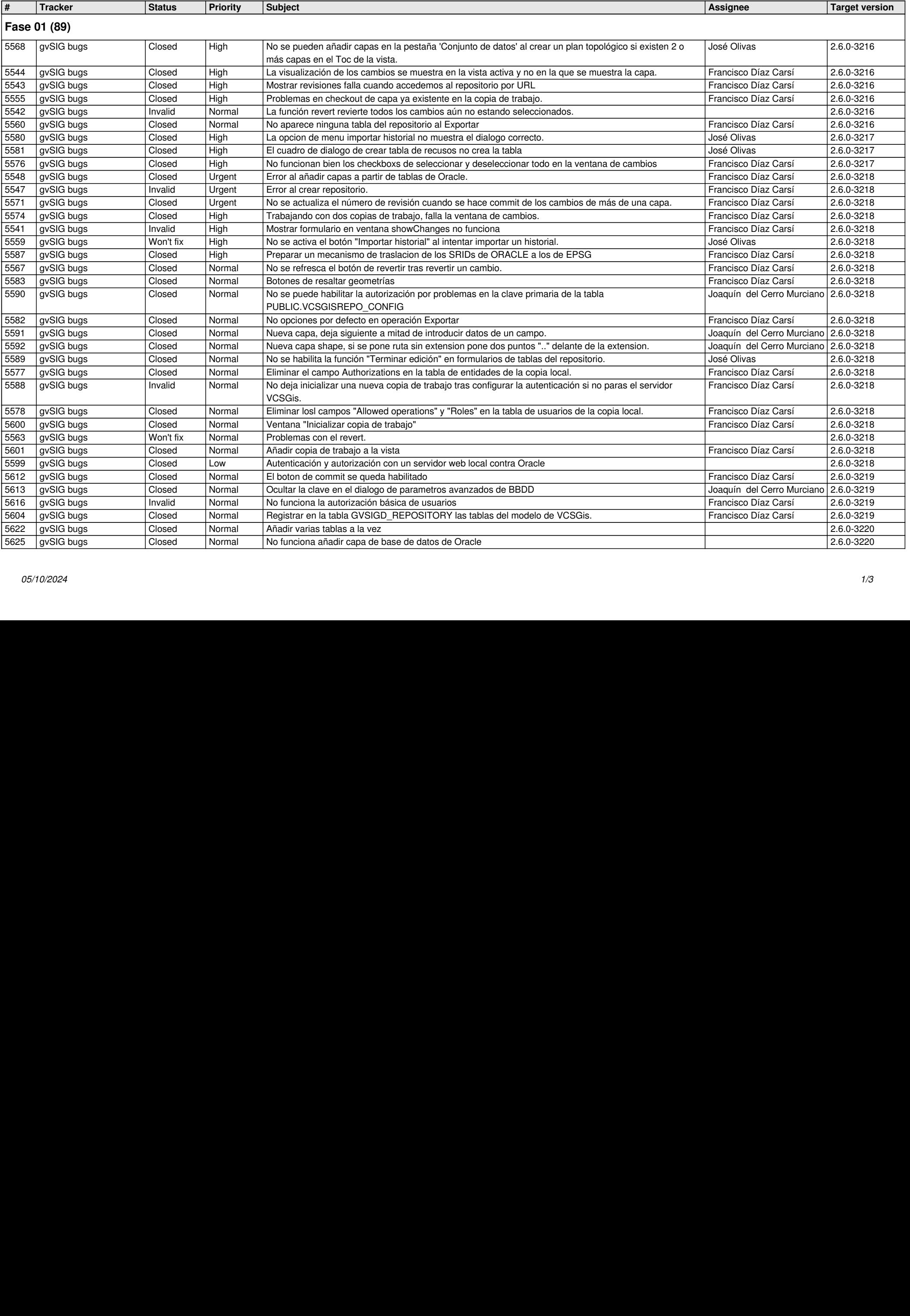

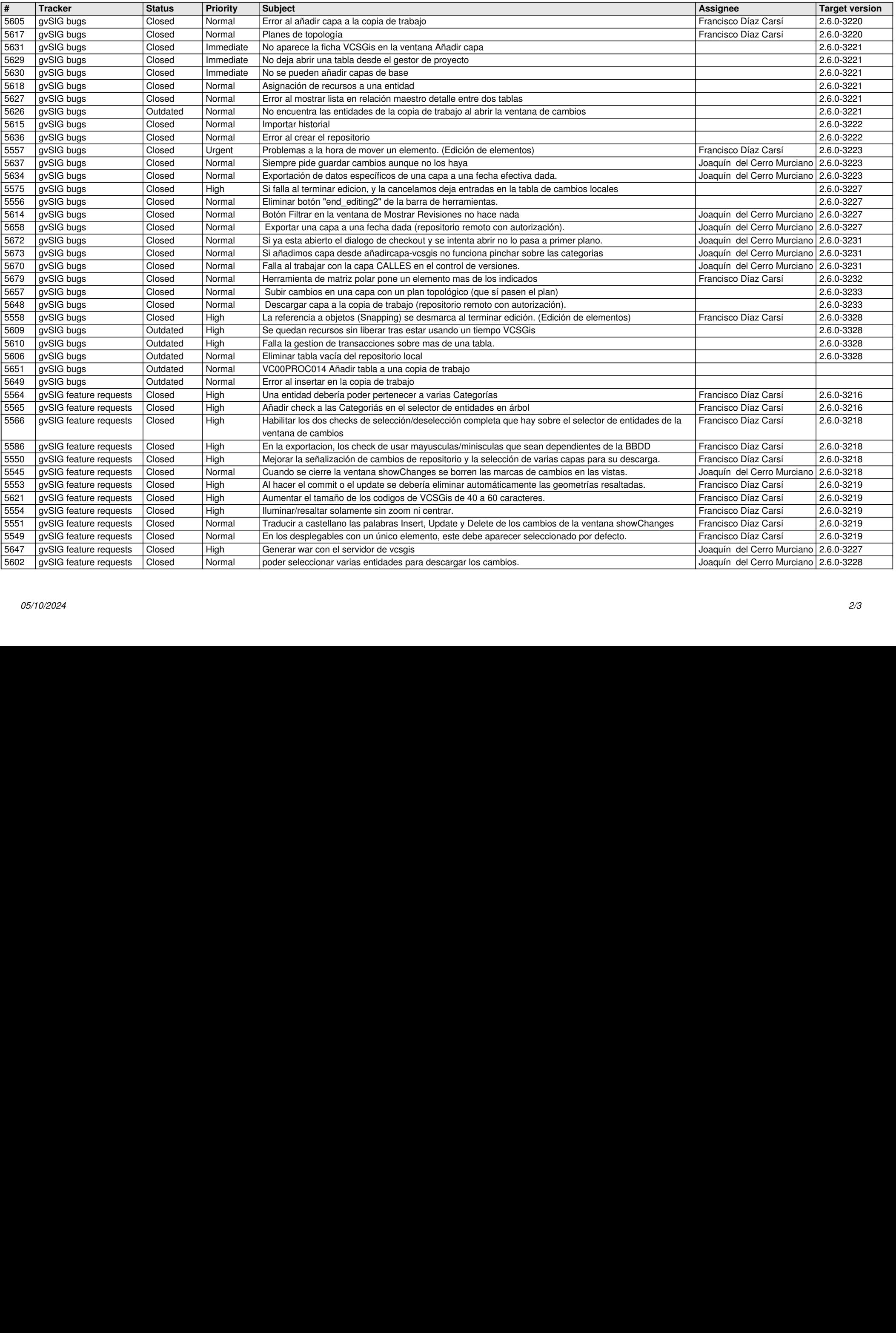

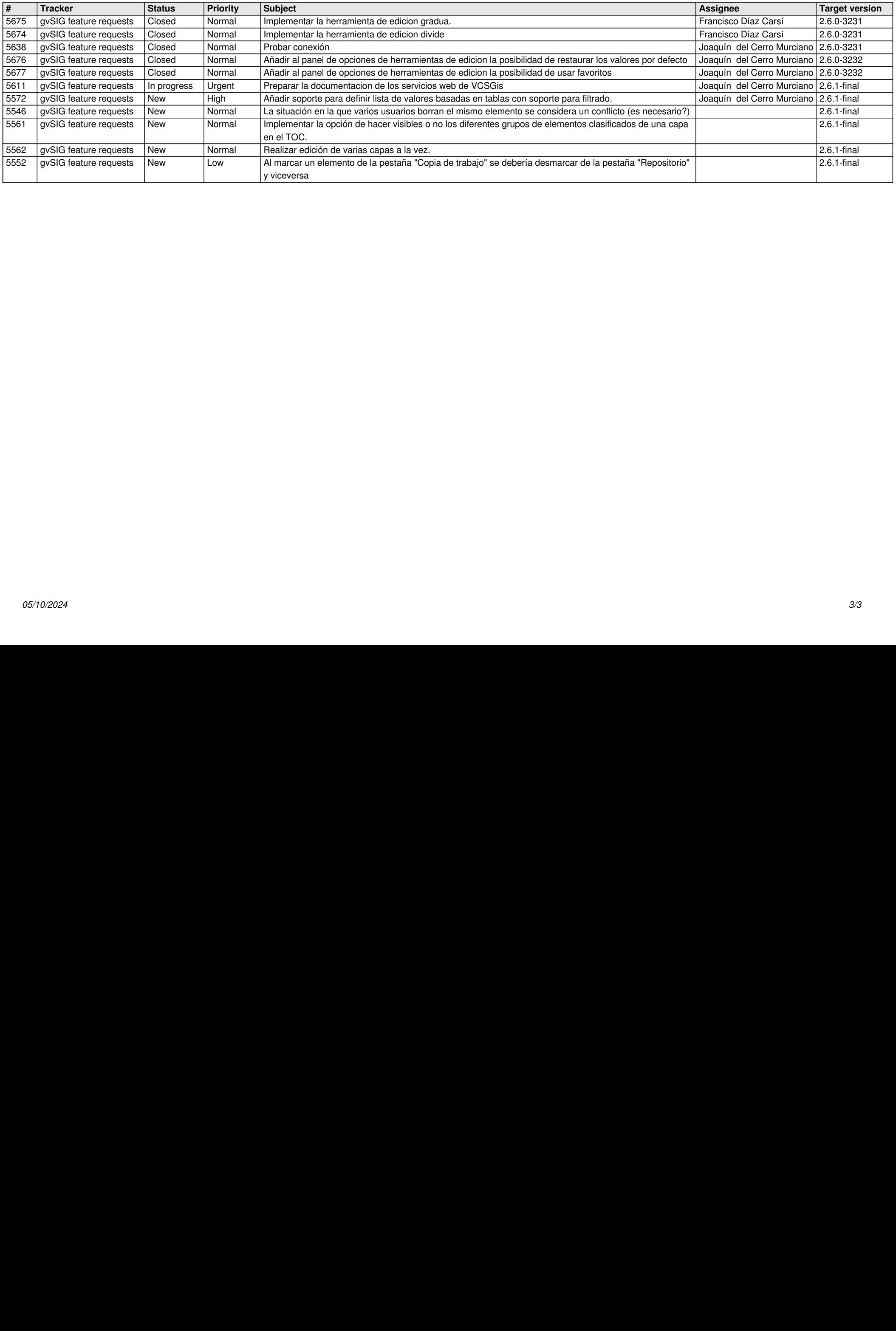